## PASSO-A-PASSO PARA CAPTURAR O NÚMERO DE CONTROLE GERADO PELO SAJ - BENS APREENDIDOS

## TELA 1:

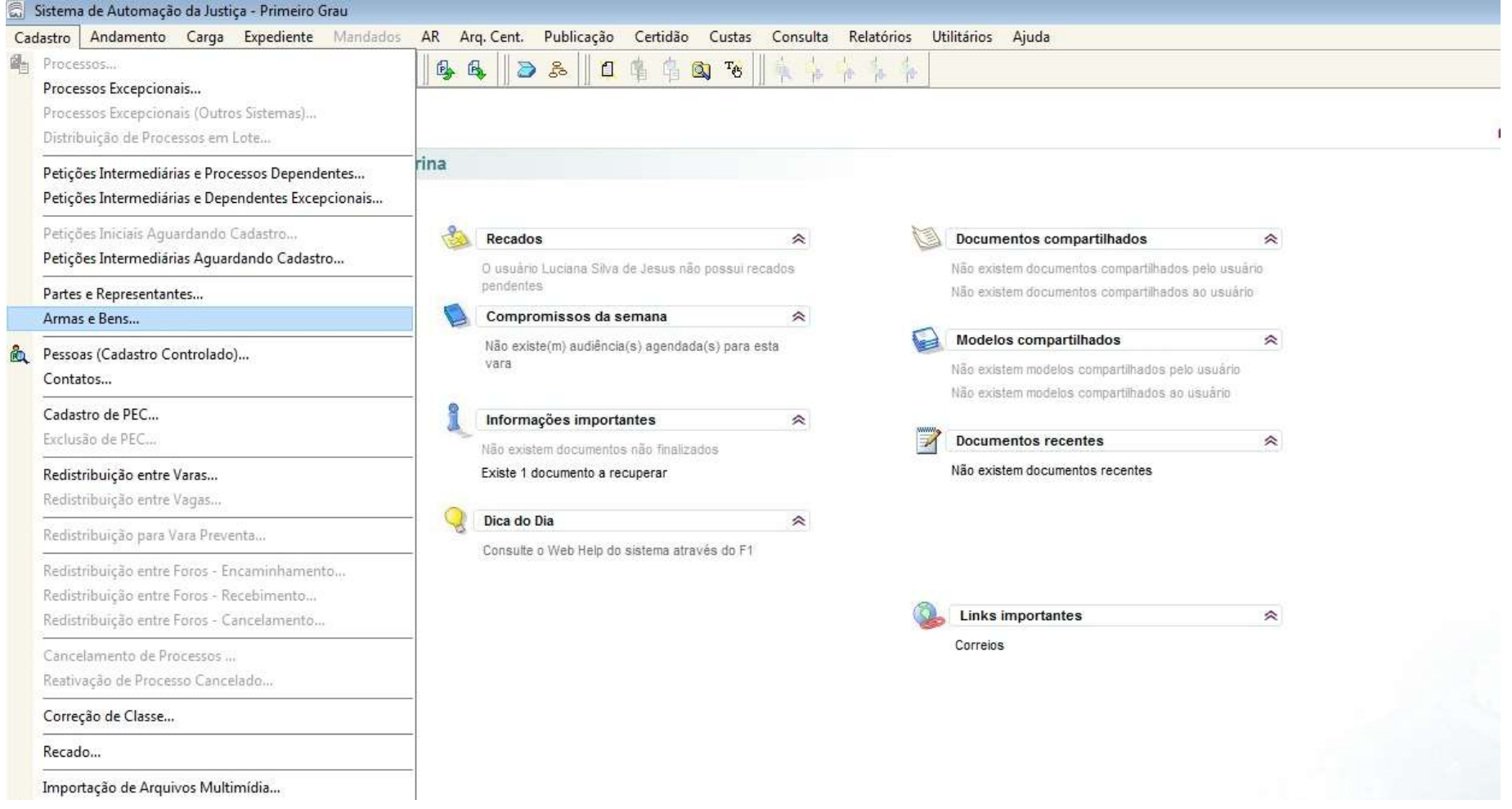

TELA 2:

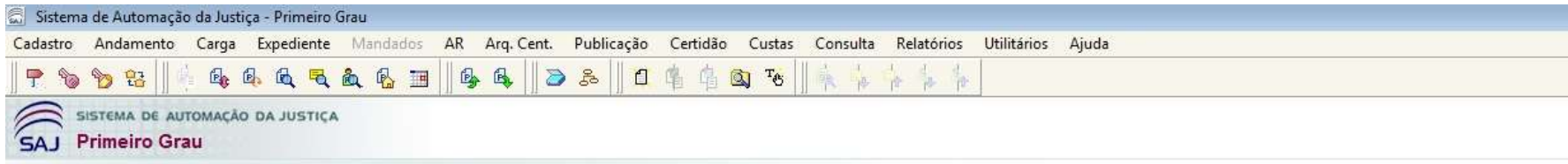

Tribunal de Justiça de Santa Catarina

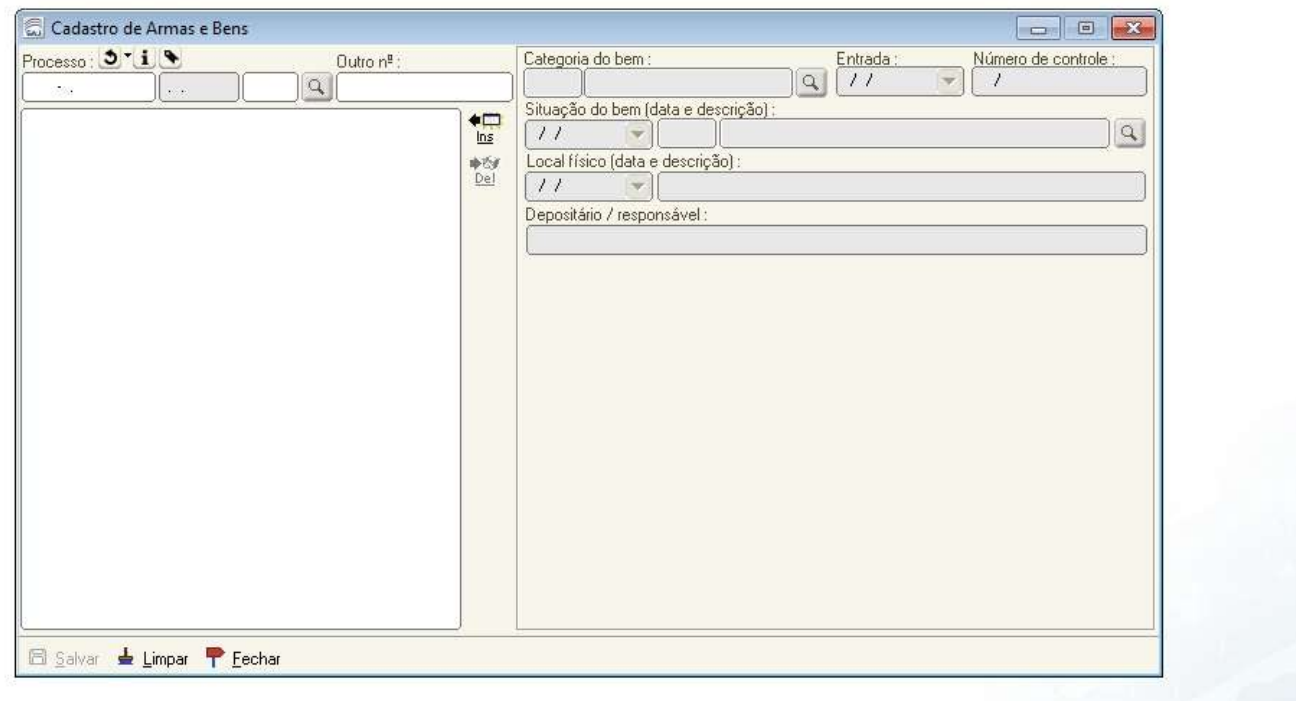

## TELA 3:

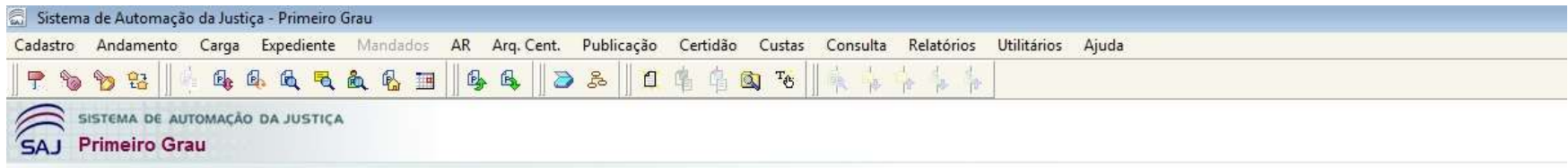

Tribunal de Justiça de Santa Catarina

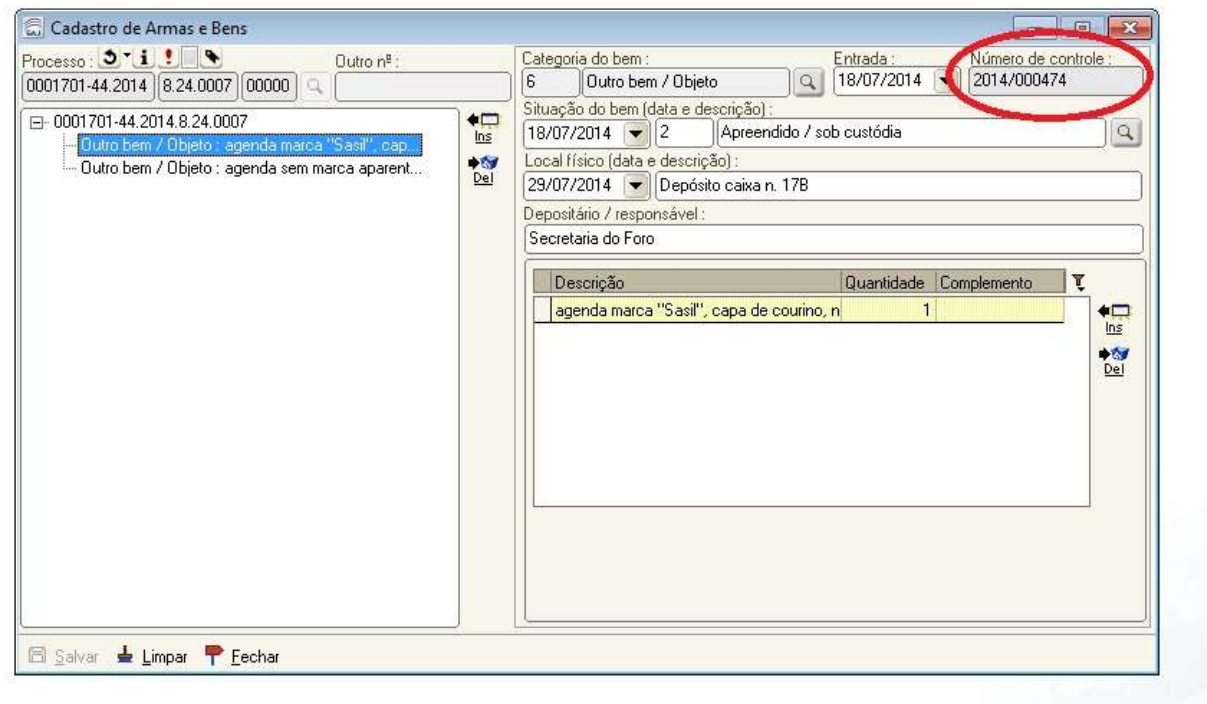